Milestone 9 due Friday, 12/07.

- 1. Update your ERD to reflect the newest version of all your tables:
	- Diagram should represent all latest tables in dataset1 and dataset2.
	- Entities should specify the field names, data types, and keys of each table.
	- Diagram should visually identify the dataset that each table belongs to (e.g. use a different background color for each dataset).
	- Name your updated ERD file  $ERD-v3.pdf$ .
- 2. Implement your cross-dataset queries using the transformed tables from Milestones 6 and 8:
	- You should end up with 4 interesting queries that span dataset1 and dataset2.
	- At least 2 queries must use a table that was transformed through Beam.
	- Wrap each query in a SQL view using the CREATE VIEW command.
	- Create each view in dataset1.
	- Copy the SQL into a cross-dataset-queries.sql file.
	- Add a short comment above each SQL statement to describe the query. Comments should begin with  $a''--''$  (e.g.  $--$ this is a legal comment in SQL).
- 3. Create data visualizations:
	- Open Data [Studio](https://datastudio.google.com/)
	- Create a Data Source inside Data Studio for each SQL view.
	- Create a chart in Data Studio that visualizes the data in a compelling way.
	- Add the 4 charts to your existing Data Studio dashboard.
	- **•** Take a screenshot of your dashboard and save it as  $d$  ashboard-v4.png.
- 4. Verify queries, views, and charts:
	- re-run queries and views developed in previous milestones.
	- fix any broken queries and views you find.
	- update the appropriate .sql files with code fixes.
	- open Data Studio report and fix any broken charts on your dashboard.

## CS 327E Milestone 9 Rubric **Due Date: 12/07/18**

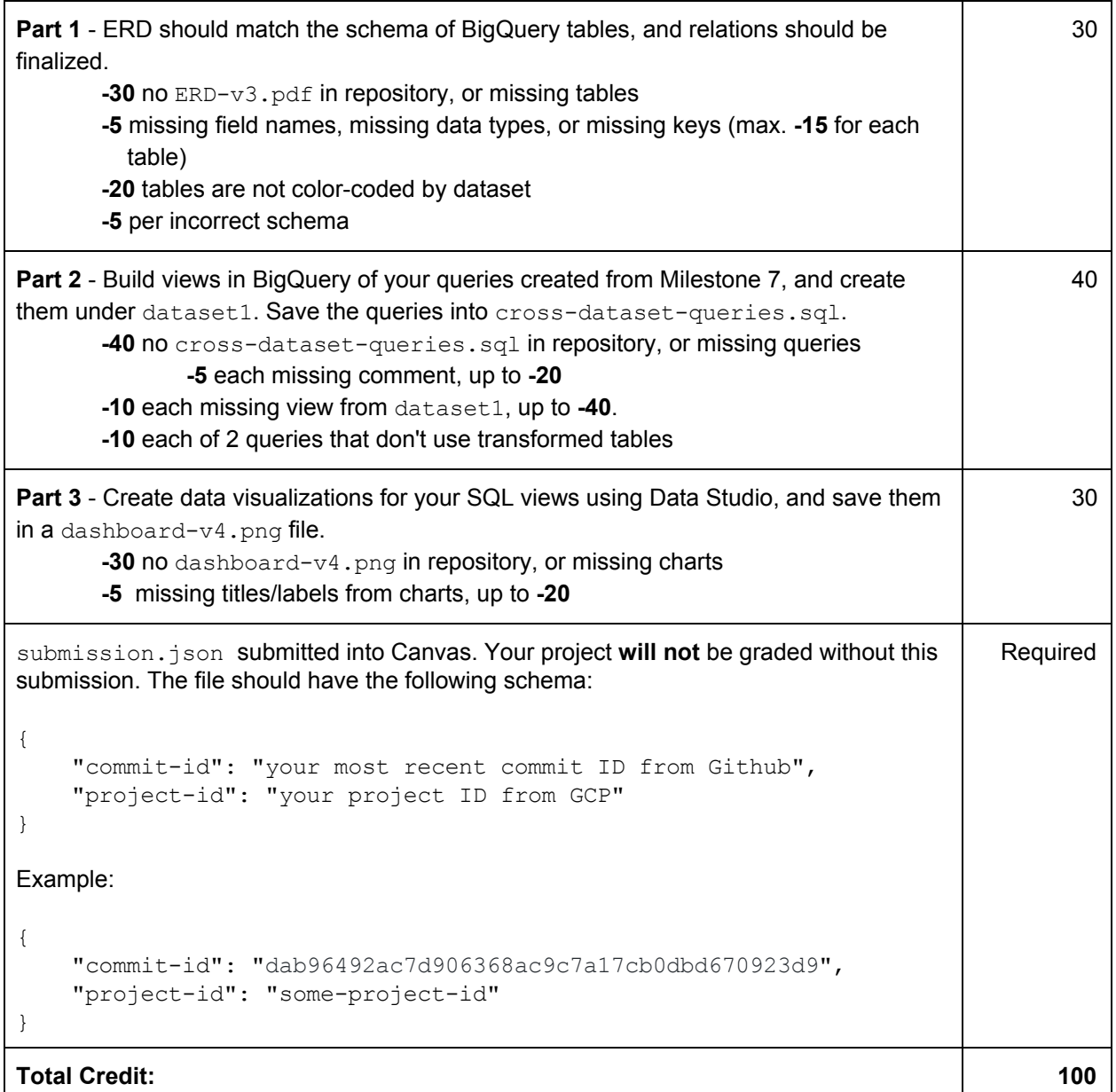